Сумський державний педагогічний університет імені А. С. Макаренка Фізико-математичний факультет Кафедра інформатики

**Ситнік Дмитро Юрійович**

# **ОСОБЛИВОСТІ ВИВЧЕННЯ РЕДАКТОРІВ ВЕКТОРНОЇ ГРАФІКИ В УМОВАХ ПОЗАУРОЧНОЇ РОБОТИ З ІНФОРМАТИКИ**

Спеціальність: 014 Середня освіта (інформатика)

Галузь знань: 01 Освіта/Педагогіка

Кваліфікаційна робота

на здобуття освітнього ступеню магістра

Науковий керівник

О. М. Удовиченко,

кандидат педагогічних наук, доцент кафедри інформатики

«\_\_\_\_» \_\_\_\_\_\_\_\_\_\_\_\_\_\_\_\_\_ 20\_\_ року

Виконавець

\_\_\_\_\_\_\_\_\_\_\_\_\_\_\_\_ Д. Ю. Ситнік

« $\qquad \qquad$  »  $\qquad \qquad$  20 року

# **ЗМІСТ**

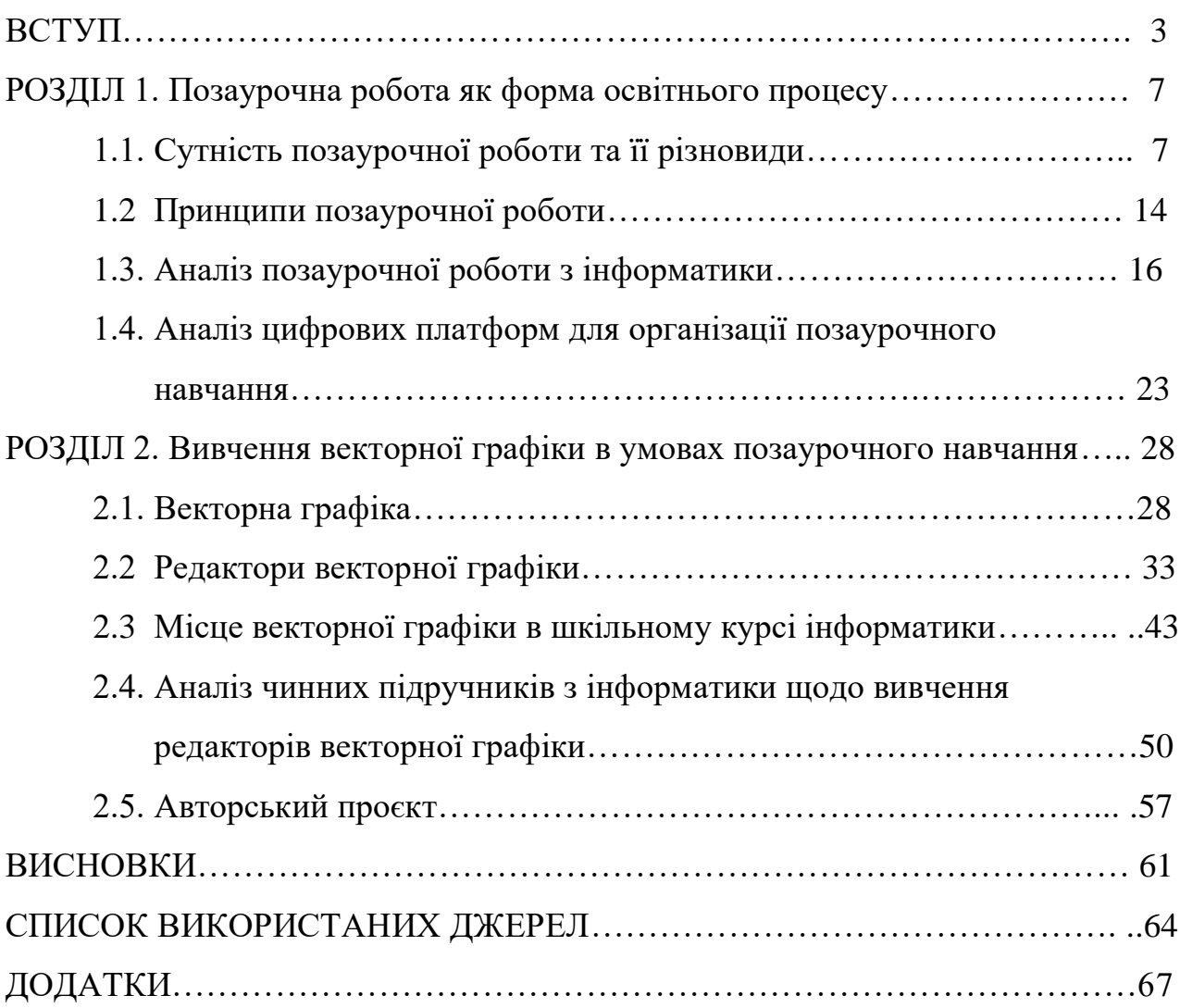

# **ВСТУП**

**Актуальність теми.** Позаурочна робота – це заняття та події, організовані вчителями для учнів з метою безпосереднього навчального та виховного впливу на них. Успіх учнів у вивченні предмету в багатьох аспектах залежить від ефективності обраних вчителем форм і методів, що використовуються під час уроку. Проте, треба зважати на те, що проведення тематичних заходів та організація інших форм позаурочної роботи можуть вплинути на зацікавленість та успішність учнів не менше, а іноді й більше.

Досвідчені вчителі говорять про те, що часто зацікавленість предметом учні виявляють саме під час участі в позаурочних заходах. Крім того, нерідко вибір своєї професії школярі роблять саме під впливом позаурочних занять – заходів, гуртків, факультативів.

Пошуки оптимальних рішень, які проводили і проводять вчителі, допомогли накопичити чималий загальний досвід із організації позаурочної роботи. Такий вид роботи, в порівнянні зі звичайними уроками, будується на базі іншого матеріалу, проводиться в інших організаційних формах, великою мірою ґрунтується на зацікавленості школярів та їх самостійності, і проводиться в позаурочний час.

**Об'єкт дослідження** - процес позаурочного навчання в закладах загальної середньої освіти. Мета позаурочного навчання – забезпечення всебічного і гармонійного розвитку учнів. Освітні та виховні задачі позаурочної роботи визначаються загальною метою та задачами навчання з предмета. Одним з найважливіших завдань позаурочної роботи є посилення зацікавленості учнів у вивченні предмета. Іншим важливим завданням позаурочних форм навчання є формування рис характеру гармонійної особистості: прагнення до взаємної допомоги, дружби, вміння працювати в колективі тощо.

Професія вчителя інформатики потребує постійного, безперервного самовдосконалення, підвищення рівня професійної підготовки. Особливо це

актуально сьогодні, коли зміст і цілі навчання постійно змінюються, а комп'ютерна грамотність учнів зростає.

**Предмет дослідження** – вивчення редакторів векторної графіки в умовах позаурочного навчання. Інформаційні технології з кожним роком охоплюють все більше сфер людського життя. Потреба у вивченні інформатики все зростає. Шкільна програма охоплює чимало сфер цього предмету, але у зв'язку з неймовірно широкими можливостями сучасних комп'ютерів та програмного забезпечення в рамках звичайного курсу теми вивчаються досить поверхово.

Метою позаурочного навчання з інформатики є розширення і поглиблення знань учнів з навчальної дисципліни, підвищення пізнавальних інтересів школярів. Позаурочна робота з даного предмету може проходити як в традиційних формах (гуртки, факультативні курси, олімпіади, інтелектуальні ігри), так і в специфічних (комп'ютерні клуби, дистанційні олімпіади, участь у телекомунікаційних проектах, зустрічі з представниками компаній, що займаються розробкою та технічним обслуговуванням програмного забезпечення).

**Мета дослідження** - визначення особливостей вивчення редакторів векторної графіки в умовах позаурочного навчання. В шкільному курсі інформатики векторна графіка вивчається досить поверхово. Здебільшого це зумовлено тим, що не всі школярі можуть поєднати в собі творчі та технічні схильності. Вивчення векторної графіки не є завданням першої необхідності. Проте, існує контингент учнів, які виявляють підвищену зацікавленість у вивченні графіки та дизайну. Саме для них може бути створено необхідні умови на позаурочних заняттях.

# **Завдання дослідження:**

1. Висвітлити теоретичні аспекти позаурочної роботи як форми освітнього процесу в закладах загальної середньої освіти, її принципи та завдання.

2. Проаналізувати особливості проведення позаурочної роботи з інформатики.

3. Дослідити місце векторної графіки в шкільному курсі інформатики, визначити особливості вивчення теми.

4. Обґрунтувати необхідність вивчення векторної графіки та програмного забезпечення для роботи з нею в умовах позаурочного навчання.

5. Розробити навчальну програму гурткових занять з теми «Векторна графіка» та плани-конспекти частини занять.

**Елементи наукової новизни одержаних результатів.** Обґрунтовано необхідність проведення позаурочних заходів та занять щодо вивчення векторної графіки та редакторів для роботи з нею; визначено форми проведення позаурочних занять з інформатики, зокрема щодо вивчення редакторів векторної комп'ютерної графіки; розроблено навчальний план вивчення редакторів векторної графіки в умовах позаурочного навчання (в рамках гуртка з інформатики) та плани-конспекти уроків із зазначеного навчального плану.

**Практичне значення одержаних результатів.** Додаткові заняття з інформатики можуть сприяти ліпшому індивідуальному розвитку школярів, їх здібностей та особистісних рис. Пробудження і розвиток пізнавального інтересу до інформатики та її відгалужень, формування науково-дослідницьких навичок, втілення допрофесійної підготовки учнів в галузі використання комп'ютерних технологій, організація дозвілля – все це є цілями позаурочної роботи з інформатики.

Сфера застосування векторної графіки сьогодні дуже широка, і попит на фахівців цього профілю все зростає. Серед таких сфер – інженерні галузі, архітектура, медицина, бізнес і, звичайно, дизайн та розробка програмного забезпечення та web-додатків.

Включення векторної графіки до плану роботи позаурочних заходів, гуртків, факультативів дозволить учням краще, глибше, досконаліше вивчити цю тему, опанувати її, зрозуміти її необхідність в сьогоднішньому житті. Вивчення векторної графіки на прикладах роботи у професійному програмному забезпеченні дозволить школярам побачити всі тонкощі та нюанси, які виникають при розробці складних векторних графічних зображень.

Позаурочна діяльність сприяє виявленню тих індивідуальних рис і талантів учня, які не завжди можна виявити під час звичайного уроку. Різноманітність позаурочної діяльності дає дитині можливість для самореалізації, самовираження, підвищення її впевненості у собі. Залучення учнів до участі в різних видах позаурочної роботи розширює їх власний досвід, знання про різноманітність можливих видів людської діяльності, допомагає сформувати ті вміння та практичні навички, які можуть знадобитися в подальшому житті.

#### **Публікації.**

**Структура й обсяг роботи.** Кваліфікаційна робота на здобуття ступеня магістра складається зі вступу, двох основних розділів («Позаурочна робота як форма освітнього процесу» та «Вивчення векторної графіки в. умовах позаурочного навчання»), загальних висновків, списку використаних джерел (\_\_ найменування). Загальний обсяг роботи - сторінок, з них - сторінки основного тексту.

# **ВИСНОВКИ**

1. В ході теоретичного аналізу науково-методичної та психологопедагогічної літератури, висвітлено теоретичні аспекти позаурочної роботи як форми освітнього процесу. Виявлено, що позаурочна робота є ефективною формою навчальної та виховної діяльності, сприяє розвитку в учнів особистісних якостей, таких як: уміння спілкуватись з однолітками та дорослими, самостійність, ініціативність, творчий підхід до вирішення проблем та розв'язку поставлених задач, цілеспрямованість, а також сприяє зацікавленню учнів у вивченні предмету, формуванню в свідомості учнів міжпредметних зв'язків, посиленню інтересу до навчання.

2. В результаті дослідження було проаналізовано особливості проведення позаурочної роботи з інформатики. Встановлено, що позаурочна робота з предмету може бути організована окремим вчителем або педагогічним колективом у різних формах: індивідуальні заняття з учнями, організація позаурочних масових заходів (учнівські конференції, інтелектуальні ігри, шкільні олімпіади), олімпіади вищих рівнів (міські, обласні, державного рівня), організація та проведення гурткових занять. Крім того, було встановлено, що найбільш поширеною та ефективною формою вивчення інформатики в умовах позаурочного навчання в закладах загальної середньої освіти є гурткові заняття.

3. В процесі дослідження було визначено місце векторної графіки в шкільному курсі з інформатики та особливості вивчення цієї теми. Встановлено, що в рамках шкільного курсу інформатики тема «Векторна графіка» є обов'язковою для вивчення лише в 6 класах. В 10 класах закладів загальної середньої освіти в рамках обов'язково-вибіркового курсу тема «Векторна графіка» є складовою частиною вибіркового модуля «Графічний дизайн». Це означає, що вчитель може обрати як цей модуль, так і будь-який інший із запропонованого переліку. Крім того, тема вивчається обов'язково в класах з поглибленим вивченням інформатики в 8 та 10 класах. Було визначено, що в рамках курсу вивчення інформатики для 10 класів, що вивчають предмет за рівнем стандарту, зазначена тема розкривається досить глибоко, що дозволяє учням навчитись працювати з відповідним програмним забезпеченням на високому рівні, а учні, що зацікавлені в поглибленому вивченні теми мають змогу засвоїти теоретичні знання та отримати практичні навички на рівні, наближеному до професійного.

Аналіз підручників з інформатики, в яких розглянуто зазначену тему показав, що роботу з редакторами векторної графіки висвітлено досить поверхово, що дозволяє вивчити лише базові аспекти створення графічних зображень.

4. Обґрунтовано необхідність вивчення векторної графіки та відповідного програмного забезпечення в умовах позаурочного навчання. В умовах позаурочної роботи (гуртки, тематичні клуби тощо) учень має можливості для більш детального і поглибленого опрацювання окремих розділів предмета «Інформатика», зокрема тему «Векторна графіка». За рахунок гнучкості навчальної програми, що складається викладачем, є значна можливість наблизити навчання до реалій сучасного життя.

Існує контингент учнів, які поєднують в собі технічну та творчу спрямованість одночасно. Часто такі школярі схильні до зацікавленості графічним дизайном, який поєднує в собі творчу основу та технічну реалізацію за допомогою відповідного програмного забезпечення. Для підтримки зацікавленості та забезпечення розвитку таких учнів необхідні позаурочні заняття, де вони мали б змогу реалізувати свій потенціал відповідно до інтересів, схильностей та захоплень. Гурткові заняття є найбільш оптимальним варіантом для задоволення індивідуальних запитів і потреб школярів.

5. В ході дослідження було розроблено навчальну програму гурткових занять з інформатики за темою «Векторна графіка», а також розширені планиконспекти частини уроків, що входять до зазначеної програми. До навчальної програми увійшли такі теми для вивчення та поглибленого опрацювання з пріоритетом на набуття практичних навичок, як робота з основними геометричними фігурами, основні дії з векторними об'єктами, колірні моделі,

професійні редактори для роботи з векторною комп'ютерною графікою, створення логотипів засобами векторної графіки, створення поліграфічної продукції засобами векторної графіки, створення рекламної продукції засобами векторної графіки, розробка дизайну програмного забезпечення засобами векторної графіки, оформлення ділової документації з використанням елементів векторної графіки та інші.

Таким чином, розроблена навчальна програма дозволяє не лише опанувати базові навички по роботі з векторною графікою, але і здобути значних практичних навичок, сприяє розвитку творчого мислення, формуванню ініціативності та наполегливості, сприяє формуванню в свідомості учнів зв'язку їх навчальної діяльності з реаліями сьогодення.

# **СПИСОК ВИКОРИСТАНИХ ДЖЕРЕЛ**

1. Adobe Illustrator. URL: https://ru.wikipedia.org/wiki/Adobe\_Illustrator (дата звернення: 02.11.2021).

2. Affinity Designer. URL: https://ru.wikipedia.org/wiki/Affinity\_Designer (дата звернення: 07.11.2021).

3. Atamanyuk S., Semenikhina O., Shyshenko I. Theoretical fundamentals of innovation of higher education in Ukraine. Pedagogy and Education Management Review (PEMR). Tallinn, Estonia, 2021. Issue 2(4). Р. 30-36.

4. CorelDRAW. URL: https://ru.wikipedia.org/wiki/CorelDRAW (дата звернення: 02.11.2021).

5. Dehtiarova N., Petrenko S., Rudenko Yu. Pedagogical design in the context of blended learning for future computer science teachers. Modern approaches to the development of knowledge management. Ljubljana. Slovenia. рр. 313-323.

6. Drushlyak M. G., Semenikhina O. V., Kondratiuk S. M., Krivosheya T. M., Vertel A. V., Pavlushchenko N. M. The Automated Control of Students Achievements by Using Paper Clicker Plickers. MIPRO 2020 : Proceedings of 43 International convention on information and communication technology, electronics and microelectronics, 28 вересня – 2 жовтня 2020, Opatija (Croatia). 2020. Р. 688-692.

7. Drushlyak M. G., Shishenko I. V., Borozenets N. S., Nekyslykh K. M., Semenikhina O. V. Computer Probabilistic Models Construction and Analysis of Professional Activity of their Use by Ukrainian Mathematics Teachers. Proceedings of 44 International convention on information and communication technology, electronics and microelectronics "MIPRO 2021", Opatija (Croatia), 28 September – 1 October, 2021. Р. 712-717. DOI: 10.23919/MIPRO52101.2021.9596868

8. Drushlyak М., Semenikhina O., Proshkin V., Sapozhnykov S. Training preservice mathematics teacher to use mnemonic techniques. Journal of Physics: Conference Series. 1840 (2021), 012006. С.1-12 DOI:10.1088/1742- 6596/1840/1/012006

9. Freecad: features. URL: https://www.freecadweb.org/features.php (дата звернення: 11.11.2021).

10. Gravit Designer. URL: https://ru.wikipedia.org/wiki/Gravit\_Designer (дата звернення: 06.11.2021).

11. Inkscape. URL: https://ru.wikipedia.org/wiki/Inkscape (дата звернення: 02.11.2021).

12. Kudrina, O., Shpileva, V., Klius, Y., Lavrova, O., Esmanov, O., & Semenikhina, O. Industrial enterprise tax transaction costs planning using digital tools. TEM Journal. 2020. Volume 9(2), Р. 619-624. DOI:10.18421/TEM92-26

13. Lazorenko S. A., Semenikhina O. V. Development of Information and Digital Culture of Future Specialists in Physical Culture and Sports as a Modern Problem of Education. Science and Education a New Dimension. Pedagogy and Psychology, VIII (95), Issue 239, 2020 Nov. P. 29-32.

14. Okhrimenko O., Semenikhina О., Shyshenko I. Future teachers' readiness for the digital modernization of inclusive education. New challenges in the development of future specialists: collective monograph. Universitatea Dunarea de Jos Galati, Romania, 2021. Р. 83-94.

15. Okhrimenko O., Semenikhina О., Shyshenko I. Readiness of future teachers for digital modernization of inclusive education. Innovative Approaches to Ensuring the Quality of Education, Scientific Research and Technological Processes : collective monograph. 2021. No 3.6.15. Р. 694-700.

16. Omelyanenko, V., Kudrina, O., Semenikhina, O., Zihunov, V., Danilova, O. & Liskovetska, T. Conceptual aspects of modern innovation policy. European Journal of Sustainable Development. 2020. Volume 9 (2). P. 238-249. DOI:10.14207/ejsd.2020.v9n2p238

17. OpenOffice Draw. URL: https://ru.wikipedia.org/wiki/OpenOffice\_Draw (дата звернення: 04.11.2021).

18. Ostroha M., Drushlyak M., Shyshenko I., Naboka O., Proshkin V., Semenikhina O. On the use of social networks in teachers' career guidance activities. Smyrnova-Trybulska E. (ed.). (2021) E-learning in COVID-19 Pandemic Time. "E-

learning" Series. Vol. 13 (2021) (Pp. 113-124) Katowice-Cieszyn: Studio Noa for University of Silesia.

19. Petrenko S., Dehtiarova N. Increasing teachers' ict-competency level in the after-graduate education process. Інноваційна педагогіка. Вип. 21. Т. 3. 2020. C. 73-77.

20. Rudenko Yu., Rozumenko A., Kryvosheya T., Karpenko O., Semenikhina O. Online Training during the COVID-19 Pandemic: Analysis of Opinions of Practicing Teachers in Ukraine Proceedings of 44 International convention on information and communication technology, electronics and microelectronics "MIPRO 2021", Opatija (Croatia), 28 September – 1 October, 2021. DOI: 10.23919/MIPRO52101.2021.9596799

21. Rudenko Yu., Semenikhina O. Analysis of distance learning experience in colleges of Sumy region of Ukraine. Education during a pandemic crisis: problems and prospects / Eds. Tetyana Nestorenko & Tadeusz Pokusa Opole, 2020. Р. 175-181

22. Rudenko Yuliia, Olha Naboka, Larysa Korolova, Khana Kozhukhova, Olena Kazakevych, Olena Semenikhina. Online Learning With the Eyes of Teachers and Students in Educational Institutions of Ukraine. TEM Journal. Volume 10, Issue 2, P. 922-931. DOI: 10.18421/TEM102-55.

23. Semenikhina O. et al. The Formation of Skills to Visualize by the Tools of Computer Visualization. TEM Journal. 2020. Volume 9(4). P. 1704-1710. DOI: 10.18421/TEM94-51

24. Semenikhina O. V. The Using Interactive Methods In The Formation Of Conflictological Culture Of Specialist. International Scientific Journal «Future Science: Youth Innovations Digest». 2019. Volume 3, Issue 3. Р. 44-48

25. Semenikhina O., Drushlyak M., Lynnyk S., Kharchenko I., Kyryliuk H., Honcharenko O. On Computer Support of the Course "Fundamentals of Microelectronics" by Specialized Software: the Results of the Pedagogical Experiment. TEM Journal. 2020. Volume 9 (1). Р. 309-316. DOI: 10.18421/TEM91‐ 43

26. Semenikhina O., Drushlyak M., Yurchenko A., Udovychenko O.,

Budyanskiy D. The use of virtual physics laboratories in professional training: the analysis of the academic achievements dynamics. ICT in Research, Education and Industrial Applications (ICTERI-2020) : 16th International Conference. October, 06- 10, 2020. Kharkiv. P. 423-429.

27. Semenikhina O., Proshkin V., Drushlyak M. Mathematical knowledge control automation within dynamic mathematics programs. E-learning and STEM Education / Scientific Editor Eugenia Smyrnova-Trybulska. Katowice–Cieszyn, 2019. P. 571-586. .

28. Semenikhina O., Proshkin V., Naboka O. Application of Computer Mathematical Tools in University Training of Computer Science and Mathematics Preservice Teachers. International Journal of Research in E-Learning, 2020, 6(2), 1-23. https://doi.org/10.31261/IJREL.2020.6.2.06

29. Semenikhina O., Yurchenko A., Sbruieva A., Kuzminskyi A., Kuchai O., Bida O. The Open Digital Educational Resources In IT-Technologies: Quantity Analysis. Information technologies and learning tools. V. 75. Issue 1. P. 331-348 https://doi.org/10.33407/itlt.v75i1.3114

30. Semenikhina Olena V., Proshkin Volodymyr V. The main problems of using computer mathematical tools in university education. Інформаційні технології в освіті та науці: Збірник наукових праць. Випуск 12. Мелітополь: ФОП Однорог Т.В., 2021. 204 с. С.9-11.

31. Semenikhina, O., Yurchenko, A., Udovychenko, O., Petruk, V., Borozenets, N., Nekyslykh, K. Formation Of Skills To Visualize Of Future Physics Teacher: Results Of The Pedagogical Experiment. Revista Romaneasca Pentru Educatie Multidimensionala, 2021, 13(2), 476-497. https://doi.org/10.18662/rrem/13.2/432

32. Semenog O., Semenikhina O., Oleshko P., Prima R., Varava O., Pykaliuk R. Formation of Media Educational Skills of a Future Teacher in the Professional Training. Revista Românească pentru Educaţie Multidimensională. 2020. Volume 12. Issue 3, P. 219-245. https://doi.org/10.18662/rrem/12.3/319.

33. Shamonia, V. H., Semenikhina, O. V., Proshkin, V. V., Lebid, O. V.,

Kharchenko, S. Y., & Lytvyn, O. S. Using the proteus virtual environment to train future IT professionals. CEUR Workshop Proceedings, 2547. Р. 24-36.

34. Shishenko I. V., Shamonia V. H., Loboda V. S., Punko V. V., Khvorostina Yu. V. and Voitenko A. A. Studying dynamic mathematics software in the professional training of teachers of computer science, mathematics, and IT specialists. MIPRO 2020 : Proceedings of 43 International convention on information and communication technology, electronics and microelectronics,  $28$  вересня – 2 жовтня 2020, Opatija (Croatia). 2020. Р. 683-687.

35. SK1 2.0 vector graphic editor. URL: https://sk1project.net/sk1/ (дата звернення: 04.11.2021).

36. Spotlight (графический редактор). URL: https://ru.wikipedia.org/wiki/Spotlight\_(графический\_редактор) (дата звернення: 09.11.2021).

37. Udovychenko O., Chkana Ya., Yurchenko A., Khvorostina Yu. Introduction of didactic games in the educational process. Фізико-математична освіта. 2019. Вип. 4(22). Частина 2. URL: https://fmojournal.fizmatsspu.sumy.ua/publ/8-1-0-621.

38. Udovychenko, O. M., Ostroha, M. M., Chernysh, A. E., Kudrina, O. Y., Bondarenko, Y. A., & Kurienkova, A. V. (2020). The use of electronic textbooks in the learning process: A statistical analysis. MIPRO 2020 : Proceedings of 43 International convention on information and communication technology, electronics and microelectronics,  $28$  вересня – 2 жовтня 2020, Opatija (Croatia). 2020. P. 608-611. doi:10.23919/MIPRO48935.2020.9245146

39. Voitenko A., Semenikhina O. To the question about inclusive educational space in the training of informatics of children with intellectual disabilities. Education. Innovation. Practice. 2019. Issue 2 (6). Р. 6-9.

40. Xara Designer. URL: https://ru.wikipedia.org/wiki/Xara\_Designer (дата звернення: 06.11.2021).

41. Yurchenko A., Drushlyak M., Sapozhnykov S., Teplytska S., Koroliova L., Semenikhina O. Using online IT-industry courses in the computer sciences specialists' training. International Journal of Computer Science and Network Security. Vol. 21 No. 11 pp. 97-104. http://paper.ijcsns.org/07\_book/202111/20211113.pdf

42. Yurchenko A., Semenikhina O., Rudenko Yu., Shamonia V. The Digital Teсhnology in IT-Education: the View of Ukrainian University. Збірник наукових праць Національного університету кораблебудування імені адмірала Макарова, 2020. №4 (482). С. 129-133. https://doi.org/10.15589/znp2020.4(482).15

43. Yurchenko A., Shamonia V., Udovychenko O., Momot R., Semenikhina O. Improvement of Teacher Qualification in the Field of Computer Animation: Training or Master Class? Proceedings of 44 International convention on information and communication technology, electronics and microelectronics "MIPRO 2021", Opatija (Croatia), 28 September – 1 October, 2021. Р. 683-687. DOI: 10.23919/MIPRO52101.2021.9596946

44. Yurchenko A.O., Udovychenko O.M., Rozumenko A.M., Chkana Y.O., Ostroha M.M. (2019). Regional Computer Graphics Competition as a Tool of Influence on the Profession Choice: Experience of Sumy Region of Ukraine. 42nd International Convention on Computers in Education (MIPRO) (May 20 – 24, 2019), Opatija, Croatia, 2019, pp. 909-914.

45. Атаманюк С.І., Шишенко І.В., Семеніхіна О.В. Інновації в освіті та специфічні принципи підготовки майбутніх фахівців їх використовувати. Фізико-математична освіта. Суми, 2020. Вип. 4(26). Ч. 2. С. 13-16.

46. Бабанский Ю.К. Педагогика: Учебное пособие для студентов педагогических институтов. Москва: Просвещение, 1983 г. – 390 с.

47. Білоусова Л.І., Житєньова Н.В. Візуалізація навчального матеріалу з використанням технології скрайбінг у професійній діяльності вчителя // Фізикоматематична освіта : науковий журнал. – 2016. – Випуск 1(7). – С. 39-47.

48. Бобровицька С.Ф., Семеніхіна О.В. Стан розробленості проблеми підготовки майбутніх учителів початкової школи до застосування електронних освітніх ресурсів у професійній діяльності. Педагогіка та психологія. 2019. Вип. 62. C. 23-29.

49. Бондаренко О.О., Ластовецький В.В., Пилипчук О.П., Шестопалов Є.А. Інформатика: підручник для 6 класів закладів загальної середньої освіти / О.О. Бондаренко, В.В. Ластовецький, О.П. Пилипчук, Є.А. Шестопалов. – Харків: Видавництво «Ранок», 2019. – 160 с.

50. Бондаренко О.О., Ластовецький В.В., Пилипчук О.П., Шестопалов Є.А. Інформатика: підручник для 9 класів закладів загальної середньої освіти / О.О. Бондаренко, В.В. Ластовецький, О.П. Пилипчук, Є.А. Шестопалов. – Харків: Видавництво «Ранок», 2017. – 240 с.

51. Бочкин А.И. Методика преподавания информатики. – Минск: Высшая школа, 1998 – 431с.

52. Будянський Д.В., Друшляк М.Г., Семеніхіна О.В., Харченко І.В., Горбачук В.О., Чашечникова О.С. Типологія електронних ресурсів у формуванні риторичної культури фахівця. Інформаційні технології і засоби навчання. 2021. 81(1), С. 82-96. https://doi.org/10.33407/itlt.v81i1.4292

53. Вакал Ю.С., Шамоня В.Г. Організація педагогічного експерименту із використанням сучасних інформаційних технологій: навч. посіб. Суми: СумДПУ імені А. С. Макаренка, 2020. 156 с.

54. Векторная графика. URL: https://ru.wikipedia.org/wiki/Векторная\_графика (дата звернення: 29.10.2021).

55. Ворожбит А.В., Рибак О.С. Огляд курсу за вибором «основи верстки та веб-програмування». Фізико-математична освіта. 2018. Випуск 1(15). С. 20-27.

56. Гін АА. Прийоми педагогічної техніки: свобода вибору. Відкритість. Діяльність. Зворотній зв'язок. Ідеальність: Посібник для вчителя / А.О. Гін - 13 е видання - Х.: Вид. група «Основа», 2015. - 112 с.

57. Дегтярьова Н., Петренко С. Актуальні питання формування цифрових компетентностей вчителів різних дисциплін під час підвищення кваліфікації. Актуальні питання гуманітарних наук: міжвузівський збірник наукових праць молодих вчених Дрогобицького державного педагогічного університету імені Івана Франка. Дрогобич: Видавничий дім «Гельветика», 2020. Вип. 27. Том 2. С. 167-170.

58. Дегтярьова Н.В., Петренко С.І. Змішане навчання як чинник формування навичок самоосвіти у майбутніх вчителів інформатики. Вісник Вінницького політехнічного інституту. 2(143). 2019. С. 117-122.

59. Дегтярьова Н.В., Руденко Ю.О., Вернидуб Г.О. Формування вміння у майбутніх учителів працювати над науковим текстом. Педагогіка формування творчої особистості у вищій і загальноосвітній школах: зб. наук. праць. Запоріжжя: КПУ, 2020. Вип. 68. Т.1. С. 240-243.

60. Дегтярьова Н.В., Руденко Ю.О., Шамоня В. Г., Семеніхіна О.В. Методика вирішення нечітких багатокритеріальних задач вибору варіантів. Збірник наукових праць Національного університету кораблебудування імені адмірала Макарова, 2020. № 3 (481). С. 124-128. https://doi.org/10.15589/znp2020.3(481).16

61. Друшляк М. Г. Словник візуальної освіти: наочність, візуалізація, візуальне мислення. Фізико-математична освіта. 2018. Випуск 1(15), частина 2. С. 78-83.

62. Друшляк М. Г., Юрченко А. О., Розуменко А. М., Розуменко А. О., Семеніхіна О. В. Ефективні форми підвищення кваліфікації вчителів у галузі комп'ютерної анімації. Відкрите освітнє е-середовище сучасного університету, 2021, 10 (1), С. 77-88. https://doi.org/10.28925/2414-0325.2021.108

63. Дудка О.М., Депутат В.Р. Можливості вивчення технологій 3Dмоделювання архітектурних споруд в школі. Фізикоматематична освіта. 2020. Випуск 4(26). С. 45-50.

64. Житєньова Н.В. Майстер-клас як ефективна форма підготовки майбутнього вчителя до застосування технологій візуалізації у предметнопрофесійній діяльності. Фізико-математична освіта. 2019. Випуск 1(19). С. 55- 61.

65. Заторський Р.А., Дудка О.М., Власій О.О. Роль інформаційнокомунікаційних технологій у візуалізації вивчення математики // Фізикоматематична освіта: науковий журнал. – 2017. – Випуск 3(13). – С. 39-44.

66. Іващенко А.А. Позакласна робота з інформатики у школі / А. Іващенко // Науковий часопис НПУ імені МП Драгоманова. Серія 2 (8). Комп'ютерноорієнтовані системи навчання.

67. Інформатика. Навчальна програма вибірково-обов'язкового предмету для учнів 10-11 класів загальноосвітніх навчальних закладів (рівень стандарту). Затверджена Наказом Міністерства освіти і науки України від 14.07.2016 № 826.

68. Інформатика. Навчальна програма для 10-11 класу загальноосвітніх навчальних закладів (профільний рівень). Затверджена Наказом Міністерства освіти і науки України від 14.07.2016 № 826.

69. Інформатика. Програма для загальноосвітніх навчальних закладів (з поглибленим вивченням інформатики). Затверджена Наказом Міністерства освіти і науки України від 07.06.2017 № 804.

70. Інформатика. Програма для загальноосвітніх навчальних закладів. Затверджена Наказом Міністерства освіти і науки України від 07.06.2017 № 804

71. Калашнікова Н.М., Калашніков І.В., Яблочніков С.Л. Управління процесом формування алгоритмічної культури та творчого мислення учнів / Н.М. Калашнікова, І.В. Калашніков, С.Л. Яблочніков // Науковий часопис НПУ імені МП Драгоманова. Серія 2 (9). Комп'ютерно-орієнтовані системи навчання.

72. Коршунова О.В., Завадський І.О. Інформатика: підручник для 6 класу закладів загальної середньої освіти / О.В. Коршунова, І.О. Завадський. – Київ: Видавничий дім «Освіта», 2019. – 144 с.

73. Кушнірук С.А. Педагогіка. Курс лекцій. Навчальний посібник для студентів педуніверситетів – К.: НПУ, 2011 – 472 с.

74. Логвіненко В.Г. Використання технології інфографіки для візуалізації навчального контенту. Фізико-математична освіта. 2018. Випуск 2(16). С. 79-85

75. Макаенко А.С. Проблемы школьного советского воспитания. – Москва: Издательство академии педагогических наук РСФСР, 1949. – 132 с.

76. Мартиненко О., Чкана Я., Удовиченко О. Управління самостійною роботою майбутніх учителів математики у віртуальному навчальному середовищі через використання електронної версії робочого зошиту. Педагогічні науки: теорія, історія, інноваційні технології. 2020. № 2 (96). С. 144-153.

77. Мисліцька Н.А., Заболотний В.Ф. Використання сервісів інфографіки в процесі фахової підготовки майбутніх учителів фізики. Фізико-математична освіта. 2017. Випуск 4(14). С. 229-233.

78. Морзе Н.В. Методика навчання інформатики. Частина 1. Загальна методика навчання інформатики – К.: Навчальна книга, 2004 – К.: Навчальна книга, 2004. — 256 с.

79. Морзе Н.В., Барна О.В., Вембер В.П. «Інформатика» підручник для 6 класу закладів загальної середньої освіти / Н.В. Морзе, О.В. Барна, В. П. Вембер – К.: УОВЦ «Оріон», 2019. – 192 с.

80. Морзе Н.В., Барна О.В., Вембер В.П. «Інформатика» підручник для 9 класу закладів загальної середньої освіти / Н.В. Морзе, О.В. Барна, В. П. Вембер – К.: УОВЦ «Оріон», 2017. – 208 с.

81. Острога М.М., Шамоня В.Г. Модель формирования готовности будущих бакалавров среднего образования к использованию цифровых технологий в профориентационной деятельности. Science and Education a New Dimension. Pedagogy and Psychology, IX (97), Issue: 246, 2021. Р.25-28.

82. Петренко С., Петренко Л. Модель формування інформатичної компетентності майбутніх учителів інформатики в процесі фахової підготовки. Педагогічні науки: теорія, історія, інноваційні технології. Суми: СумДПУ імені А. С. Макаренка, 2020. № 2 (96) С. 154-164. DOI 10.24139/2312-5993/2020.02/154- 164

83. Петренко С., Петренко Л. Формування готовності майбутніх учителів інформатики до професійної діяльності. Педагогічні науки: теорія, історія, інноваційні технології. Суми: СумДПУ імені А. С. Макаренка, 2019. № 10 (94). С. 95-105. DOI 10.24139/2312-5993/2019.10/095-106.

84. Петренко С.І. Аналіз проблеми безпечної роботи учнів початкових класів у мережі Інтернет // Петренко С.І. / Вісник університету імені Альфреда Нобеля. Серія «Педагогіка і психологія». Педагогічні науки. 2020. № 1 (19) С. 85-92. DOI: 10.32342/2522-4115-2020-1-19-9

85. Петренко С.І., Дегтярьова Н.В. Формування ІКТ-компетентності викладачів на курсах підвищення кваліфікації. Наукові записки Серія: Педагогічні науки Випуск 186 - Кропивницький: РВВ ЦДПУ ім. В. Винниченка, 2020. с. 150-155.

86. Прошкін В., Хоружа Л., Семеніхіна О. Теорія і практика професійної підготовки майбутніх учителів математики та інформатики засобами цифрових технологій. Теоретичні та практичні аспекти використання математичних методів та інформаційних технологій в освіті й науці: моногр. / за заг. ред. О. Литвин. К.: Київ. ун-т ім. Б. Грінченка, 2021. 332 с. С.48-74.

87. Ривкінд Й.Я., Лисенко Т.І., Чернікова Л. А., Шакотько В. В. Інформатика: підручник для 6 класу закладів загальної середньої освіти / Йосиф Ривкінд [та ін.]. – Київ: Генеза, 2019. – 128 с.

88. Ривкінд Й.Я., Лисенко Т.І., Чернікова Л. А., Шакотько В. В. Інформатика: підручник для 9 класу закладів загальної середньої освіти / Йосиф Ривкінд [та ін.]. – Київ: Генеза, 2017. – 288 с.

89. Руденко Ю. О., Дегтярьова Н. В., Юрченко А. О., Семеніхіна О. В. Використання елементів нечіткої логіки у гуманітарних дослідженнях. Збірник наукових праць Національного університету кораблебудування імені адмірала Макарова, 2020. № 1 (479). С. 130-134. https://doi.org/10.15589/znp2020.1(479).17

90. Руденко Ю.О., Дегтярьова Н.В. Електронні ресурси та сервіси інтернет в контексті реалізації електронного навчання. Професійна підготовка вчителя в умовах цифрового освітнього середовища / за заг. ред. О.В. Семеніхіної. Суми, 2020. С.56-86.

91. Салань Н.В. Підготовка майбутнього вчителя фізико-математичних дисциплін до організації гурткової роботи у закладах освіти / Н.В. Салань // Молодь і ринок. - 2014. - № 9. - С. 164-168.

92. Семеніхіна О. В., Прошкін В. В., Друшляк М. Г. Використання прийомів мнемотехніки в процесі навчання математики. Математика в рідній школі. 2020. №5 (219). С. 2-7.

93. Семеніхіна О., Юрченко А. Професійна підготовка фахівця: організація онлайн-опитування для визначення потреб у зміні освітньої програми. Освіта. Інноватика. Практика. 2019. Issue 2(6). Р. 36-43.

94. Семеніхіна О., Юрченко А., Удовиченко О. Формування умінь візуалізувати начальний матеріал у майбутніх учителів фізики: результати педагогічного експерименту. Професійна підготовка вчителя в умовах цифрового освітнього середовища / за заг. ред. О.В. Семеніхіної. Суми, 2020. С. 99-117.

95. Семеніхіна О.В., Бобровицька С.Ф. Особливості практичної підготовки вчителів до використання ЕОР у початковій школі. Фізикоматематична освіта. 2020. Вип. 1(23). Частина 2. С. 72-77.

96. Семеніхіна О.В., Друшляк М.Г. Використання принципу когнітивної візуалізації в навчанні математики. Фізико-математична освіта. 2017. Випуск 3(13). С. 136-140.

97. Семеніхіна О.В., Юрченко А.О., Удовиченко О.М. Формування умінь візуалізувати начальний матеріал у майбутніх учителів фізики: результати педагогічного експерименту. Фізико-математична освіта. 2020. Вип. 1(23). С. 122-128.

98. Семеног О., Семеніхіна О. Медіаосвітні уміння майбутнього вчителя та особливості їх формування у процесі професійної підготовки. Професійна підготовка вчителя в умовах цифрового освітнього середовища / за заг. ред. О.В. Семеніхіної. Суми, 2020. С.118-140.

99. Удовиченко О.М. Критерії та показники рівнів готовності майбутніх учителів інформатики до професійної діяльності. Вісник Черкаського національного університету. Серія «Педагогічні науки». Черкаси, 2020. Вип. 2.2020. С. 142-147.

100. Харченко І.І., Удовиченко О.М. Результати експериментального формування культури професійної комунікації майбутніх фахівців з економіки. Вісник Черкаського національного університету. Серія «Педагогічні науки». Черкаси, 2020. Вип. 1.2020. С. 146-150.

101. Хворостіна Ю.В., Удовиченко О.М., Юрченко А.О. Особливості використання дидактичних ігор на уроках математики. Інноваційна педагогіка. 2019. Вип. 19. Том 3. С. 141-146. https://doi.org/10.32843/2663-6085-2019-19-3-29

102. Чередник І.В., Руденко Ю.О., Семеніхіна О.В. Труднощі навчання учнів системам числення і кодуванню інформації та шляхи їх запобігання. Фізико-математична освіта. 2020. Випуск 2(24). Частина 2. С. 21-27.

103. Шамоня В., Семеніхіна О. Комп'ютерна візуалізація роботи логічних елементів інформаційної системи на базі PROTEUS. Професійна підготовка вчителя в умовах цифрового освітнього середовища / за заг. ред. О.В. Семеніхіної. Суми, 2020. С. 87-98.

104. Шамшина Н.В. Методичні аспекти вивчення СУБД ACCESS: створення інформаційних систем. Професійна підготовка вчителя в умовах цифрового освітнього середовища / за заг. ред. О.В. Семеніхіної. Суми, 2020. С. 140-178.

105. Юрченко А.О., Логвін А.В., Лаштун О.В., Безверха К.М., Семеніхіна О.В. Про візуалізацію навчального матеріалу засобами flash-технологій (на прикладі вивчення тригонометричних функцій). Фізико-математична освіта. 2017. Випуск 1(11). С. 128-132.

106. Юрченко А.О., Семеніхіна О.В., Хворостіна Ю.В., Удовиченко О.М., Петренко С.І. Навчання програмувати в старшій школі крізь призму чинних навчальних програм. Фізико-математична освіта. 2019. Вип. 2(20). Ч. 2. С. 48-55. DOI 10.31110/2413-1571-2019-022-4-021.

107. Юрченко А.О., Удовиченко О.М., Хворостіна Ю.В., Петренко С.І. Дослідження рівня знань майбутніх учителів фізики при використанні цифрових лабораторій. Фізико-математична освіта. 2019. Вип. 4(22). С. 137-141. DOI 10.31110/2413-1571-2019-022-4-021.

# **ДОДАТКИ**

#### Додаток А

Робота з графічними об'єктами в CorelDraw. Векторні контури. Криві Безьє. Спотворення і деформація. Трасування об'єктів.

(Заняття перше)

#### **Мета заняття**

**Навчальна**: сформувати вміння роботи з графічними об'єктами в середовищі векторної графіки CorelDraw; здобути навичок по роботі з векторними контурами, кривими Безьє; навчитися будувати складні об'єкти в редакторі CorelDraw; набути навичок виконання операцій з об'єктами – групування, розгрупування, спотворення і деформації; опрацювати поняття трасування графічних об'єктів та отримати базові навички його виконання.

**Розвивальна**: розвивати пізнавальний інтерес, логічне мислення, пам'ять; сприяти розвитку творчого мислення; розвивати навичку порівняння і співставлення інформації.

**Виховна**: виховання інформаційної культури, уміння працювати в колективі; формування позитивного ставлення до процесу навчання та самоосвіти.

**Тип заняття** – комбіноване.

#### **Обладнання**:

- комп'ютери з підключенням до мережі Інтернет;

- інтерактивна дошка та мультимедійний проектор.

**Програмне забезпечення**: CorelDraw.

# **Перебіг заняття**

#### **І. Організаційний етап.**

Привітання вчителя, перевірка присутності учнів, перевірка готовності учнів до заняття.

#### **ІІ. Актуалізація опорних знань.**

На минулих заняттях ми ознайомились з найбільш розповсюдженими професійними редакторами для роботи з векторними графічними зображеннями і розпочали знайомство з найбільш потужною програмою з цього ряду – Corel Draw. Крім того, вивчили основні елементи інтерфейсу зазначеного графічного редактора, а також познайомились із такими інструментами, як сітка, лінійка та лінії спрямування.

Питання для актуалізації знань:

- які основні елементи інтерфейсу графічного редактора Corel Draw ви пам'ятаєте?
- для чого призначені інструменти сітка, лінійка, напрямні лінії?

# **ІІІ. Мотивація навчальної діяльності.**

Більшість векторних графічних зображень складаються не лише з простих геометричних фігур, але і зі складних об'єктів. Використання складних елементів зображення дозволяє створити будь-які форми на розсуд дизайнера. На сьогоднішньому занятті буде дещо ширше розглянуто такі поняття, як графічний об'єкт, а також основні дії над ним, а саме – групування та розгрупування, спотворення і деформація. А також буде розглянуто можливість перетворення растрового графічного зображення в векторне.

# **IV. Вивчення нового матеріалу.**

Матеріал подається вчителем з використанням мультимедійного проектора та інтерактивної дошки з наочною демонстрацією дій, що виконуються.

Як вже було зазначено, векторне графічне зображення складається з окремих об'єктів. Цими об'єктами можуть бути як прості геометричні фігури (такі як лінія, прямокутник, коло, еліпс, багатокутник), що доступні на панелі інструментів, так і складні об'єкти, що описуються кривими лініями, створеними користувачем.

Криві лінії, за допомогою яких створюються складні графічні об'єкти називаються кривими Безьє. Тобто, це параметрично задані криві. Вони використовуються для моделювання гладких кривих, які можна масштабувати до нескінченності. Таким чином, користувач не обмежується базовими геометричними фігурами, доступними в графічному редакторі за замовчуванням, але і створює свої. Розглядається наочний приклад створення кривої Безьє на мультимедійному проекторі.

Крім того, до будь-яких об'єктів, що додано на робочу область можна застосовувати ефекти спотворення та деформації. Для цього слід обрати необхідний об'єкт і на панелі інструментів обрати «Спотворення». Встановивши курсор миші на будь-яку з контрольних точок, перетягніть її. Об'єкт змінюватиме свою форму. Крім того, є можливість змінювати центр деформації за допомогою переміщення відповідної контрольної точки. За допомогою кнопки «Копіювати спотворення» можна переносити деформацію на інші об'єкти. Для видалення всіх деформацій необхідно натиснути на відповідну кнопку «Видалити ефект спотворення». Розглядається наочний приклад спотворення об'єкта на мультимедійному проекторі.

Часто виникає необхідність працювати з декількома об'єктами як з одним цілим. Це можливо за допомогою дії групування об'єктів. Для цього слід обрати декілька графічних об'єктів і, викликавши контекстне меню, обрати дію «Згрупувати». Після цього до групи об'єктів можна застосовувати ефекти, в тому числі спотворення і деформації, як і для будь-яких геометричних примітивів. Розглядається наочний приклад групування на мультимедійному проекторі.

Тепер розглянемо можливості роботи з контурами. Команда Контур додає обмежуючу форму (або форми) до виділеного векторного або текстового об'єкту.

Ефект Контур можна застосовувати до базових фігур, кривих, до тексту. За замовчуванням інструмент «Контур» розташований в випадаючому списку ефектів на стандартній панелі інструментів. Контур має цілий ряд властивостей: тип, відстань зміщення, крок, кут, кольоровий перехід, колір абрису та заливки. Контури, як і інші ефекти, можна копіювати від об'єкта до об'єкта. Щоб видалити ефект «Контур» необхідно натиснути відповідну кнопку на панелі керування ефектом. Розглядається наочний приклад роботи з векторним контуром на мультимедійному проекторі.

Не менш важливою функцією, якою доводиться користуватись доволі часто є перетворення растрового графічного об'єкта в векторний. Така операція називається трасуванням об'єкта. Слід зазначити, що векторний редактор не зможе коректно трасувати растрове зображення, якщо воно містить велику кількість колірних переходів. Застосовувати цю функцію можна лише для таких растрових зображень, які містять об'єкти з невеликою кількістю кольорів та з достатньо чіткими контурами. Розглядається наочний приклад виконання трасування простого растрового зображення на мультимедійному проекторі.

### **V. Виконання практичної роботи**

Завдання. Придумати графічне зображення, для створення якого довелось би використати, окрім базових геометричних фігур, криві Безьє, а також застосувати ефект спотворення. Зображення має містити групи логічно об'єднаних об'єктів. Озвучити свою пропозицію вчителю. У випадку схвалення вчителем ідеї графічного зображення перейти до його практичного виконання за комп'ютером. В іншому випадку вчитель допомагає учневі скоригувати ідею і лише після цього допускає до практичної реалізації.

Перед початком роботи з комп'ютером відбувається повторення правил техніки безпеки та проходить короткий інструктаж вчителя.

Після завершення роботи з комп'ютером виконуються вправи для очей.

#### Додаток Б

Сучасні тенденції в дизайні. Реклама та фірмовий стиль.

Психологія сприйняття реклами. Інфографіка та типографіка.

Використання векторної графіки для розробки дизайну

#### **Мета заняття**

**Навчальна**: ознайомитись з поняттям дизайну та його основними сучасними тенденціями; ознайомитись з поняттям фірмового стилю, його носіями та зображальними засобами; ознайомитись з основами психології візуального сприйняття інформації, зокрема – реклами, людиною; ознайомитись з поняттями інфографіки та типографіки, їх історією та сучасними тенденціями; ознайомитись з основами психології кольору та шрифту; ознайомитись з можливостями використання редакторів векторної графіки для створення носіїв фірмового стилю.

**Розвивальна**: розвивати пізнавальний інтерес, логічне мислення, пам'ять; сприяти розвитку творчого мислення; розвивати навичку порівняння і співставлення інформації; розвивати творчу уяву; розвивати навичку подання інформації графічними засобами.

**Виховна**: виховання інформаційної культури, уміння працювати в колективі; формування позитивного ставлення до процесу навчання та самоосвіти.

**Тип заняття** – теоретичне.

#### **Обладнання**:

- комп'ютер з підключенням до мережі Інтернет;

- інтерактивна дошка;

- мультимедійний проектор.

# **Перебіг заняття**

#### **І. Організаційний етап.**

Привітання вчителя, перевірка присутності учнів, перевірка готовності учнів до заняття.

# **ІІ. Актуалізація опорних знань.**

На минулих заняттях було розглянуто основи роботи в найбільш розповсюджених професійних редакторах комп'ютерної графіки – Corel Draw та Adobe Illustrator.

Питання для актуалізації опорних знань: які ви знаєте галузі застосування векторної графіки в повсякденному житті?

# **ІІІ. Мотивація навчальної діяльності.**

Оскільки знання та навички по роботі з професійними редакторами векторної графіки вже отримано, настав час розглянути, як можна застосувати їх на практиці, для розробки реальних дизайнерських проектів. Рекламні плакати, афіші, візитівки, логотипи і навіть Web-сайти – дизайн всіх цих носіїв фірмового стилю створюється засобами векторної графіки. Це заняття буде присвячене основам графічного дизайну та реклами.

# **IV. Вивчення нового матеріалу.**

Дизайн – це художньо-технічний метод, безпосередньо процес та результат зазначеного процесу проектування промислових виробів, їхніх комплексів і систем, орієнтований на досягнення найвищого рівня відповідності об'єкта потребам людини.

Графічний дизайн – це художньо-технічна діяльність, що націлена на створення гармонійного та ефективного середовища взаємодії з людиною. Сьогодні графічний дизайн – це невід'ємна складова суспільного життя, яка формує візуальну основу сучасності. Графічний дизайн поєднує в собі творчу та технічну складові, і фокусується на візуальній взаємодії та уяві. Крім того, термін «Графічний дизайн» часто використовують для позначення самого процесу створення дизайнерського продукту.

До розділів графічного дизайну відносять:

- типографію та каліграфію, оформлення книг;
- фірмовий (корпоративний) стиль;
- візуальні комунікації;
- виготовлення плакатів;
- візуальне оформлення упаковок продукції;
- web-дизайн.

Фірмовий стиль – це набір колірних, графічних, словесних, типографських елементів, що є незмінними. За рахунок цього забезпечується візуальна і змістова єдність будь-якого товару чи послуги певної компанії. Основна функція фірмового стилю – ідентифікація виробів та їх зв'язок з певним виробником. Наявність фірмового стилю свідчить про те, що його власник впевнений в тому, що його продукт має приємне враження з боку споживачів. (Вчитель просить учнів згадати та назвати компанії, які вони знають і які мають свій фірмовий стиль, а також подумати в чому цей стиль полягає).

Найчастіше фірмовий стиль створюється з метою реклами – популяризації певних товарів чи послуг серед населення. Вона призначена для привернення уваги потенційних споживачів до продукту. Останнім часом для розробки реклами і фірмового стилю використовують закони психології. Адже для того, щоб вливати на висновки і рішення як окремої людини, так і групи людей, треба встановити з ним прямий і непрямий зв'язок. Реклама належить до форм непрямого зв'язку.

Існують визначені принципи для створення рекламних продуктів. Поперше, інформація має бути правдивою та відповідати дійсності. По-друге, рекламна продукція має бути оригінальною та відповідати фірмовому стилю компанії. По-третє, рекламна продукція має бути візуально приємною для користувача, кольори та форми мають бути гармонійно підібрані.

Для створення візуальної рекламної продукції застосовують два види подання інформації – інфографіка та типографіка.

Інфографіка – це графічне візуальне подання інформації. Інфографіка сприяє покращенню сприйняття інформації людиною, адже головну інформацію від оточуючого середовища людина сприймає через зір. Процес розробки інфографіки можна розглядати як візуалізацію певної інформації.

Типографіка – це оформлення тексту. Процес створення типографіки полягає у виборі найбільш гармонійного для певного змісту шрифту, його розміру, накреслення, візуальних ефектів.

Для прикладу, розглянемо, як з точки зору психології людина сприймає основні кольори та як їх використовувати при розробці дизайну фірмового стилю або рекламної продукції. Червоний – збуджує, стимулює до ризику, загострює відчуття. Жовтий колір – теплий, заохочує увагу, стимулює нервову систему. Синій колір асоціюється зі стабільністю, спокоєм, надійністю та чистотою. Зелений колір асоціюється у людини з природою, здоров'ям. Чорний колір символізує суворість, елегантність, стриманість, силу. Білий колір – чистота, початок чогось нового. (Вчитель пропонує учням поміркувати, як можна використовувати особливості сприйняття кольору для створення фірмового стилю або дизайну рекламної продукції).

Для створення фірмового стилю та дизайну рекламної продукції, використовуючи інфографіку та типографіку, найчастіше застосовують редактори векторної графіки. Чим більшу кількість функцій містить редактор – тим більша ймовірність, що дизайнер зможе втілити свій задум в життя. Саме тому використання професійних графічних редакторів, таких як Corel Draw чи Adobe Illustrator є оптимальним.

#### **V. Завдання додому.**

Уявіть, що вас запросили як дизайнерів для створення фірмового стилю та реклами певної компанії (сфера діяльності – на вибір учнів). Продумайте, яким має бути логотип цієї фірми, дизайн візитівок та рекламних бордів. Продумайте, які кольори слід використовувати для створення фірмового стилю, виходячи зі сфери діяльності задуманої компанії.